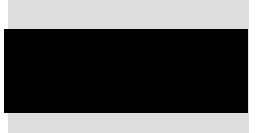

S&N Datentechnik - Systemhaus für Netzwerk- und Datentechnik GmbH 18055 Rostock, Freiligrathstraße 14 Tel.: 03 81/24 29 20 Fax: 03 81/24 29 262

# **Pressebericht**

## Systemadministratoren aus der ganzen Bundesrepublik werden in Rostock zum Microsoft Netzwerkadministrator Administrator Enterprise (MCITP) ausgebildet

(Rostock, 4. Oktober 2010) Mit einer im bundesweiten Vergleich überdurchschnittlich hohen Erfolgsquote von 97 Prozent werden in Rostock Microsoft Netzwerkadministratoren Windows Server 2008 (MCITP) ausgebildet. Renommierten Unternehmen aus dem gesamten Bundesgebiet nutzen die so genannten Powerkurse - auch Bootcamps genannt - zur effizienten Ausbildung ihrer Mitarbeiter.

## Zwei mal neun Tage am Limit des Machbaren

In den zwei Durchgängen mit jeweils neun Tagen müssen die Teilnehmer höchst konzentriert arbeiten. Der stark komprimierte Lehrstoff, welcher in anderen Lehrgängen über mehrere Monate vermittelt wird, muss von den Teilnehmern sofort verinnerlicht und umgesetzt werden. Nur so können sie innerhalb der 18 Tage alle Prüfungen erfolgreich absolvieren.

### Kursdauer entscheidend für Freistellung durch Arbeitgeber

Für viele Unternehmen sind die kurze Ausbildungszeit und die Fördermöglichkeiten ausschlaggebend für die Freistellung der Mitarbeiter zu den Powerkursen. So berichtet Teilnehmer Fred Engelhardt, dass sein Arbeitgeber, die Agfa HealthCare GmbH, einer längeren Freistellung nicht zugestimmt hätte. Ähnlich sieht es auch René Otten, der bei der Rostocker Eurawasser GmbH für zuverlässige Netzwerkprozesse sorgt: "Mit dem Zertifikat kann ich neue Aufgaben im Unternehmen übernehmen. Der kurze aber sehr anspruchsvolle Kurs hat sich für mich und meinen Arbeitgeber gelohnt."

## Professionelle Rundum-Betreuung der Kursteilnehmer

Damit die Teilnehmer beste Voraussetzungen vorfinden, schaffen die Mitarbeiter der Rostocker S&N Datentechnik GmbH optimale Rahmenbedingungen für alle Kursteilnehmer. Mit Dr. Julius Neumann steht einer der erfolgreichsten Microsoft-Trainer weltweit als Dozent und Leiter der Powerkurse zur Verfügung.

Seine Erfahrung und die lockere Art auch trockene Themen interessant zu vermitteln, werden von den Teilnehmern besonders geschätzt. "Zu jedem Thema hat er eine kleine Episode zu erzählen. Daran werde ich mich bestimmt erinnern, wenn ich wieder im Rechenzentrum an der Konsole stehe", sagt Hendrik Sommer von der VETRO Verkehrstechnik GmbH aus Wismar.

Um alle Belange außerhalb des Kurses kümmern sich vier Mitarbeiter der S&N Datentechnik GmbH. Alles, was nicht direkt mit dem Powerkurs zu tun hat, wird von ihnen übernommen. Ob Werkstattbesuche, Einkäufe oder Transferfahrten, alles wird schnell und unkompliziert erledigt. Bei Heike Martin, die extra aus dem hessischen Hanau an die Ostsee gekommen ist, hat dieser Service tiefe Eindrücke hinterlassen: "Schon bei der Anreise hatte ich das Gefühl, dass ich die einzige Teilnehmerin bin. Und mit der hervorragenden Betreuung hat sich dieses Gefühl über den gesamten Powerkurs fortgesetzt", erzählt die 37-jahrige. Ihr neues Wissen wird Heike Martin gleich anwenden, wenn Sie die Netzwerke von fünf Krankenhäusern zu einem einheitlichen, wesentlich effizienteren Netz zusammenlegen und administrieren wird.

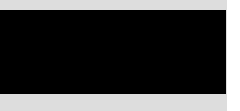

S&N Datentechnik - Systemhaus für Netzwerk- und Datentechnik GmbH 18055 Rostock, Freiligrathstraße 14 Tel.: 03 81/24 29 20 Fax: 03 81/24 29 262

#### Noch zwei Kurse in 2010

Für das laufende Jahr sind noch zwei Powerkurse vorgesehen. Die Termine sind: MCITP EA Server 2008 24.09.-02.10.2010 und 29.10.-06.11.2010 **MCPD Framework 3.5** 19.11.-26.11.2010 und 10.12.-18.12.2010 Für diese Kurse werden im Rahmen des Konjunkturpakets II der Bundesregierung über das WeGebAU-Programm gefördert. Damit können die Kosten im Optimalfall komplett aus dem

Förderetat gedeckt werden. Weitere Informationen über die Förderung und die damit verbundenen Bedingungen und Formalitäten finden Sie unter http://www.it-powerkurs.de oder bei der S&N Datentechnik GmbH Rostock.

#### **Bildmaterial:**

- 1. Dr. Julius Neumann im Powerkurs MCITP Server 2008
- 2. Zertifikatübergabe an Fred Engelhardt
- 3. Zertifikatübergabe an René Otten
- 4. Heike Martin
- 5. Fred Engelhardt
- 6. Hendrik Sommer

#### **Weitere Informationen:**

http://www.it-powerkurs.de

#### Kontakt:

Schulungsvertrieb  $Tel:$ +49 (0) 381 24 29 230 Fax: +49 (0) 381 24 29 30 E-Mail: schulung@sundat.net

## **Über S&N Datentechnik**

Die S&N Systemhaus für Netzwerk- und Datentechnik GmbH wurde 1990 gegründet. Das Unternehmensziel: IT-Dienstleistungen in breiter Vielfalt und gediegener Qualität. Und das wird erreicht durch hoch qualifizierte und zertifizierte Mitarbeiter.

Heute arbeiten in unseren Geschäftsstellen über 70 Mitarbeiter und Auszubildende. Zu unserem Profil gehört die Aus- und Weiterbildung von IT-Spezialisten und Computer-Anwendern ebenso wie die Projektierung und Installation von Unternehmenslösungen für kleine und mittelständische Firmen.

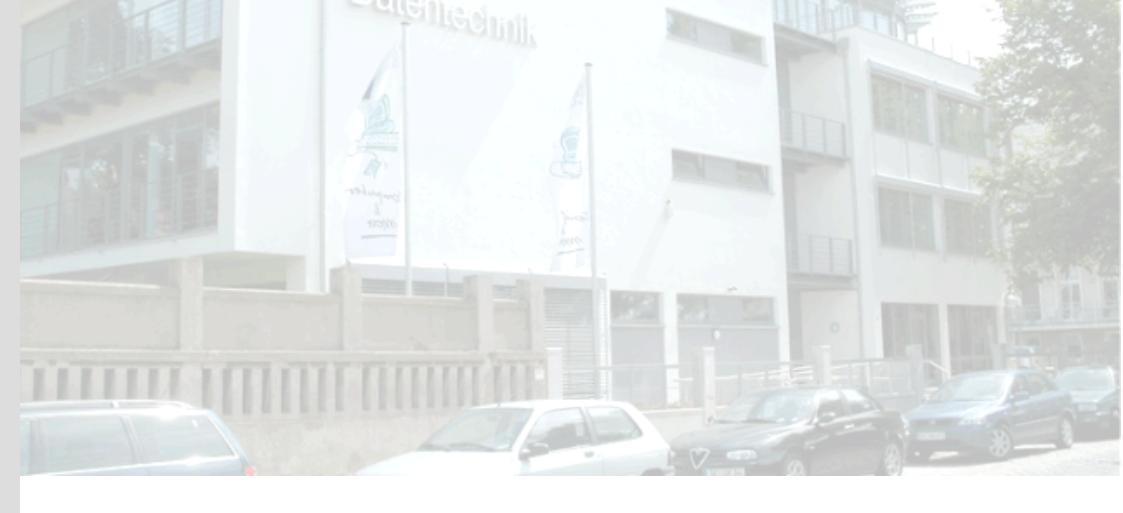